## **Susanne Ruppert**

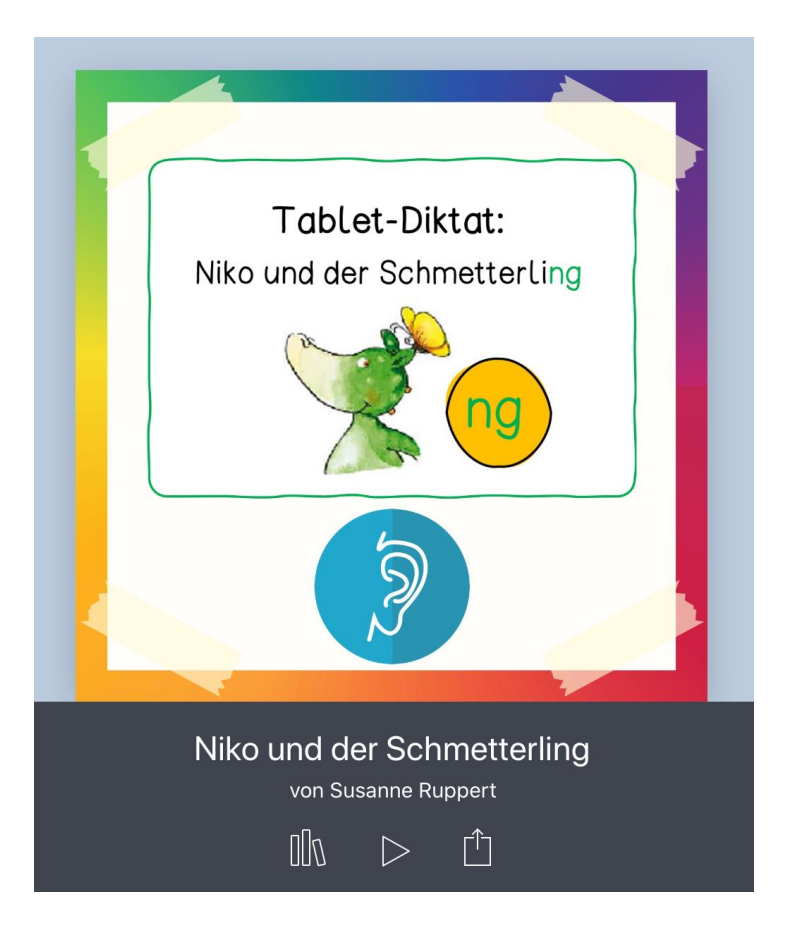

## **Kurzanleitung:**

Wie erstelle ich ein eigenes Tablet-Diktat mit der App "Book Creator"?

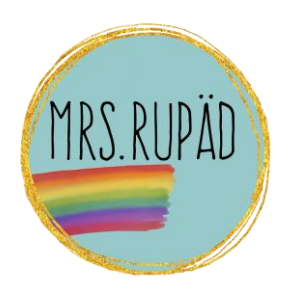

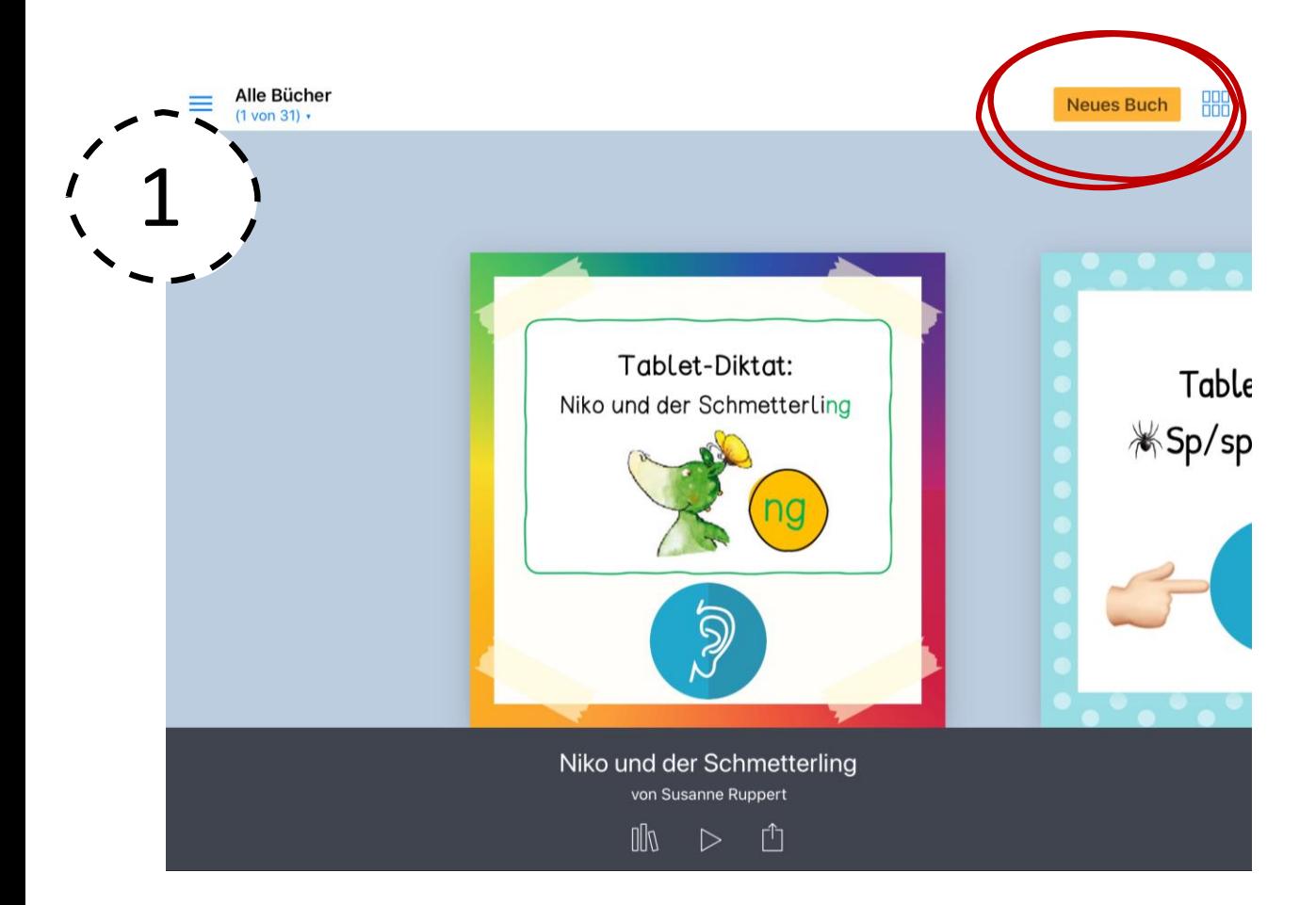

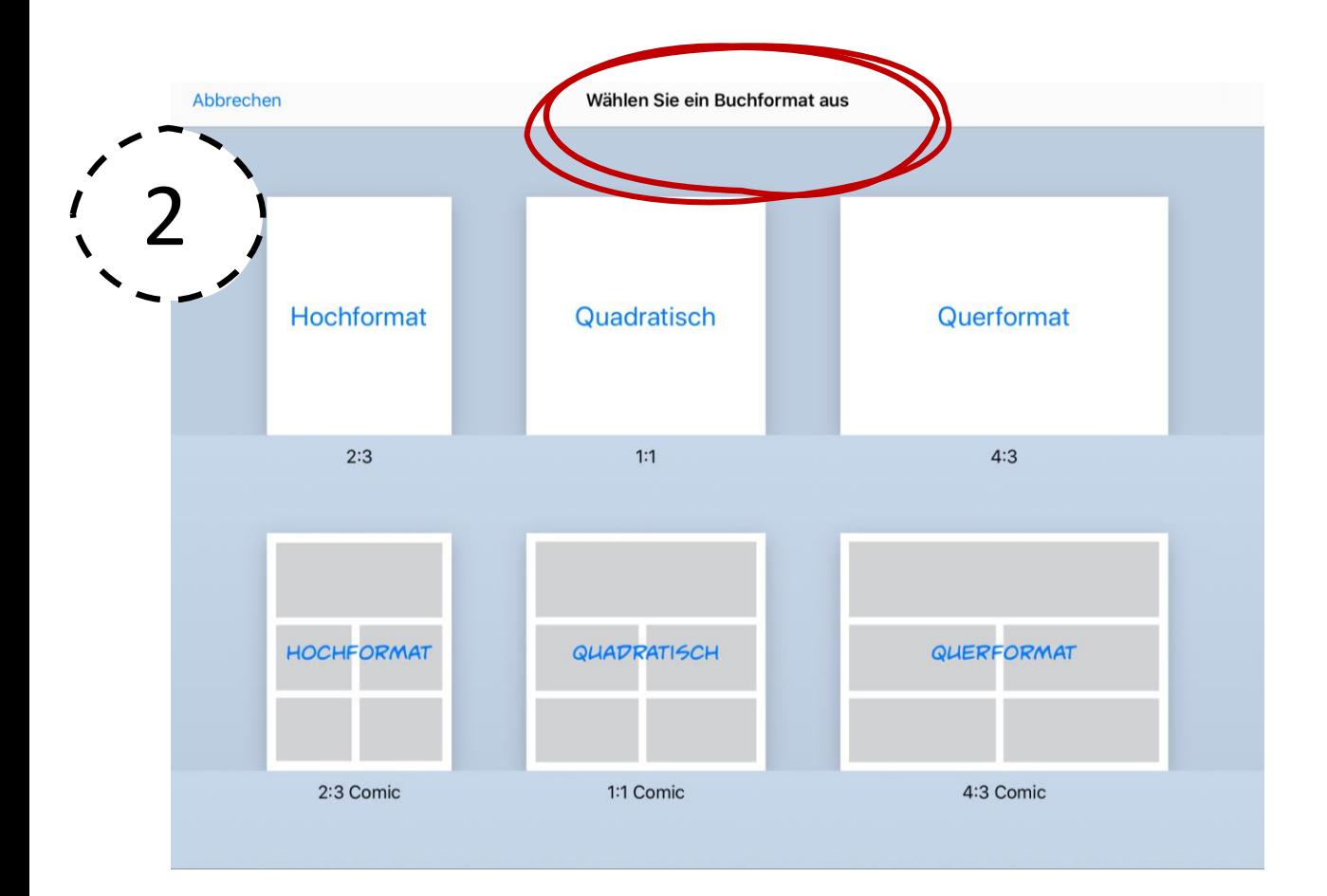

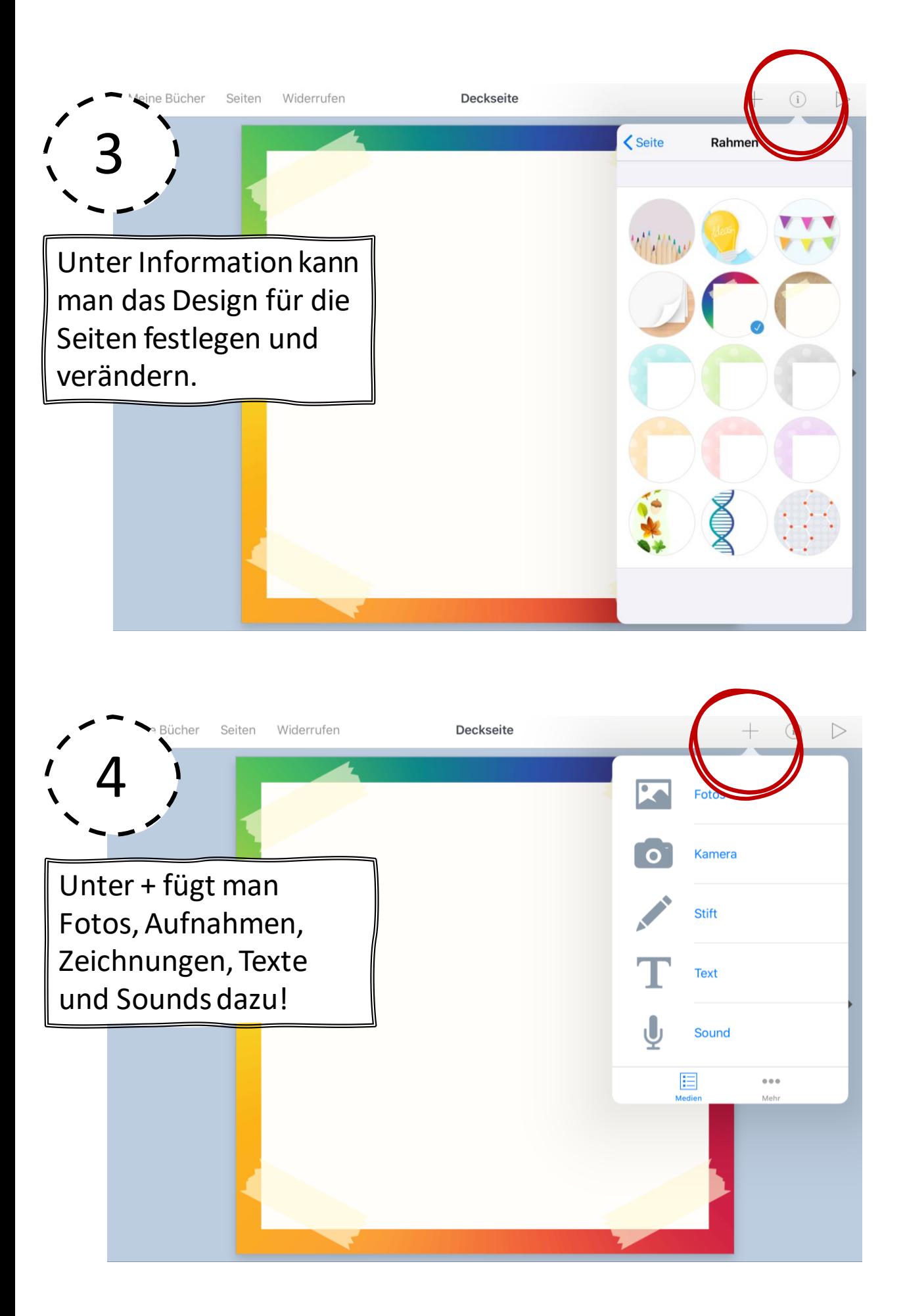

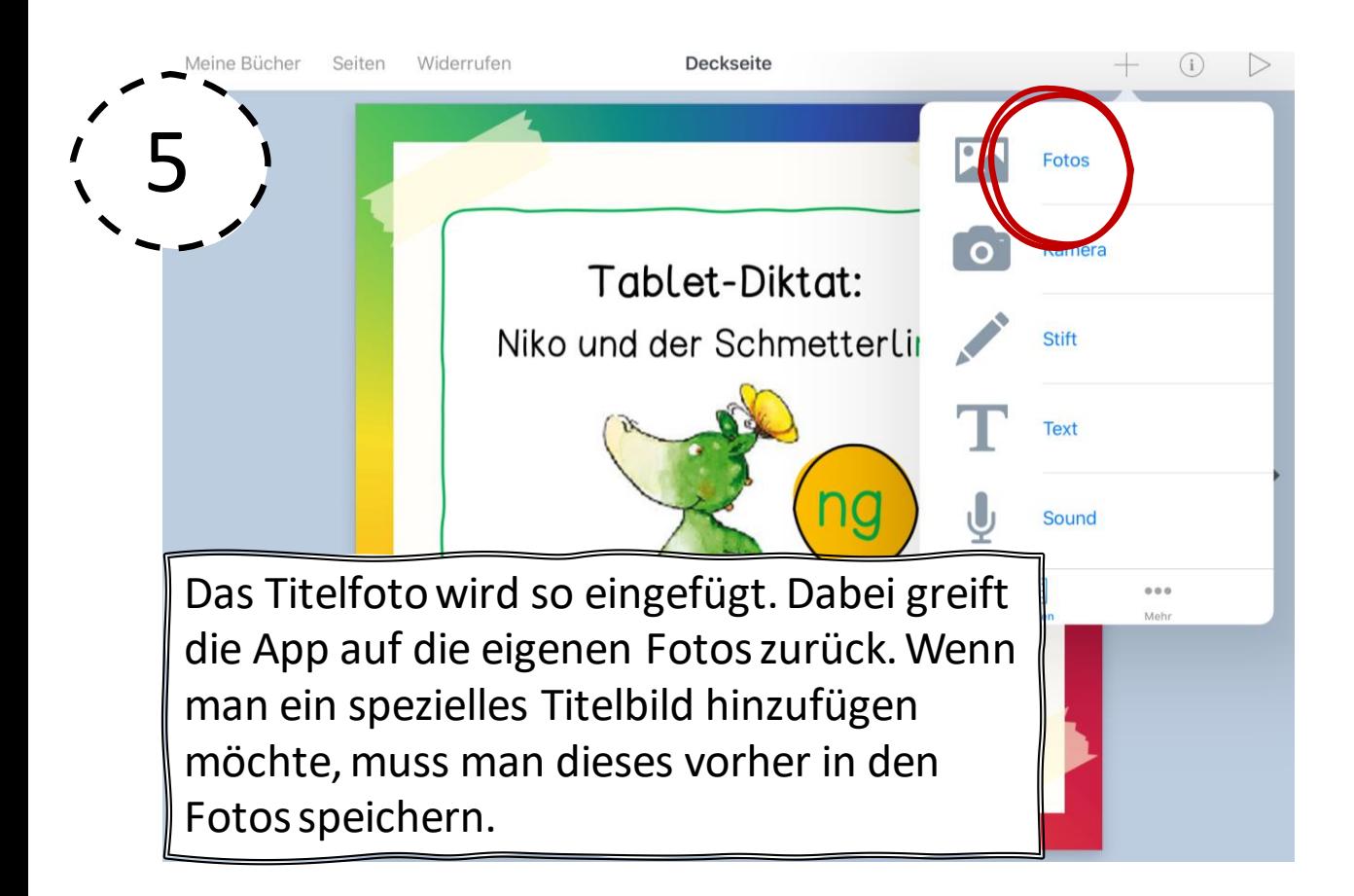

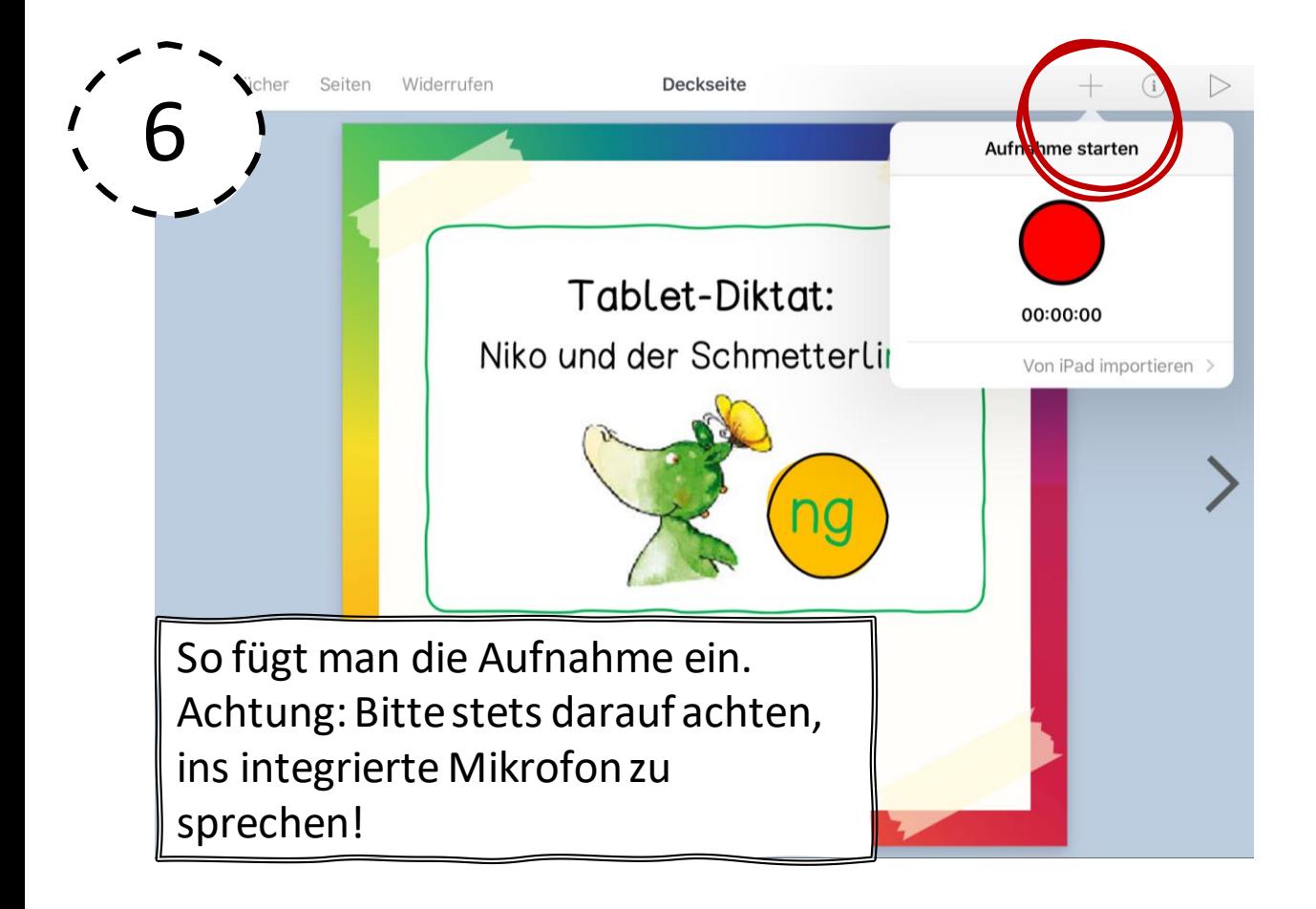

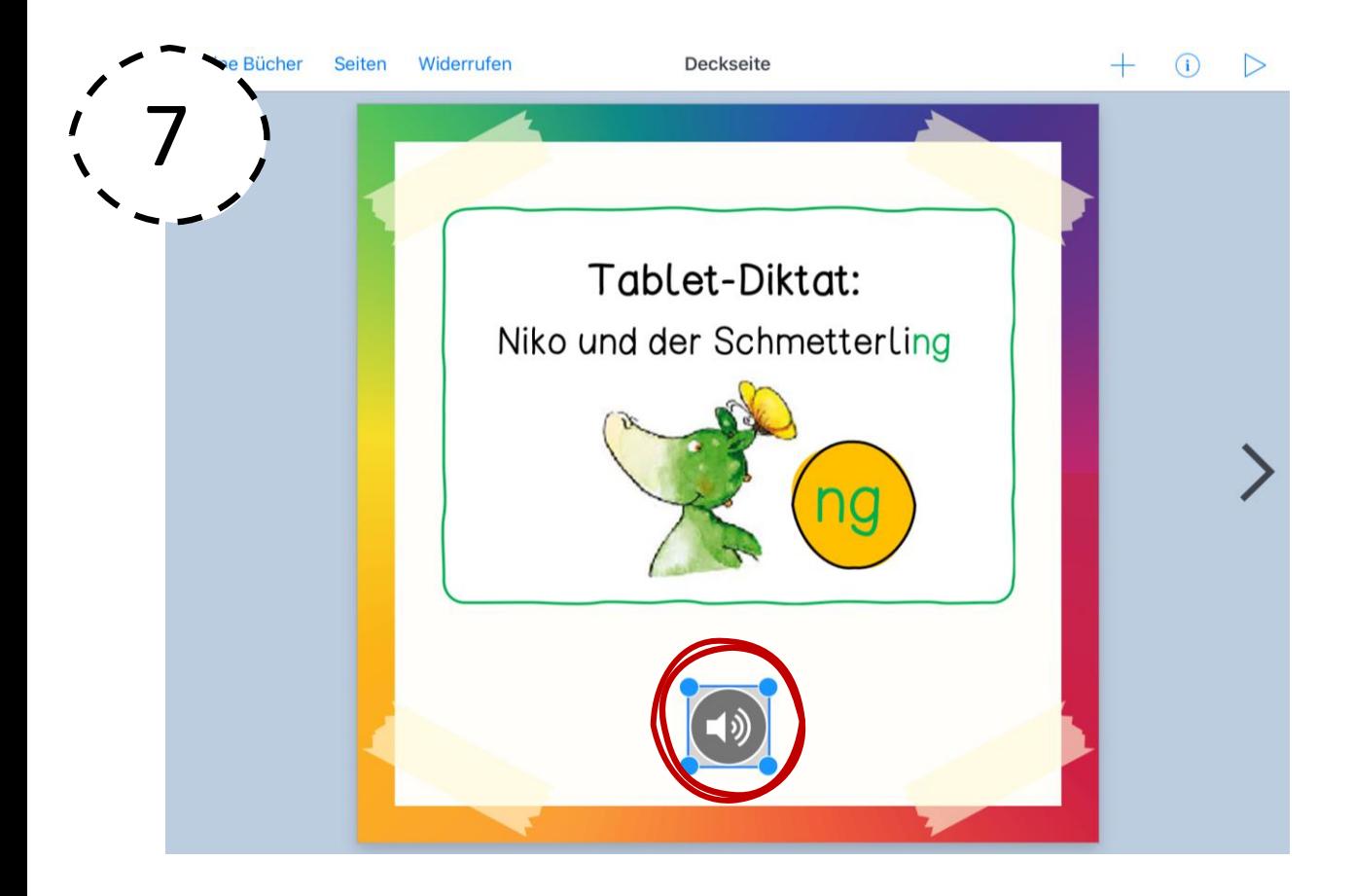

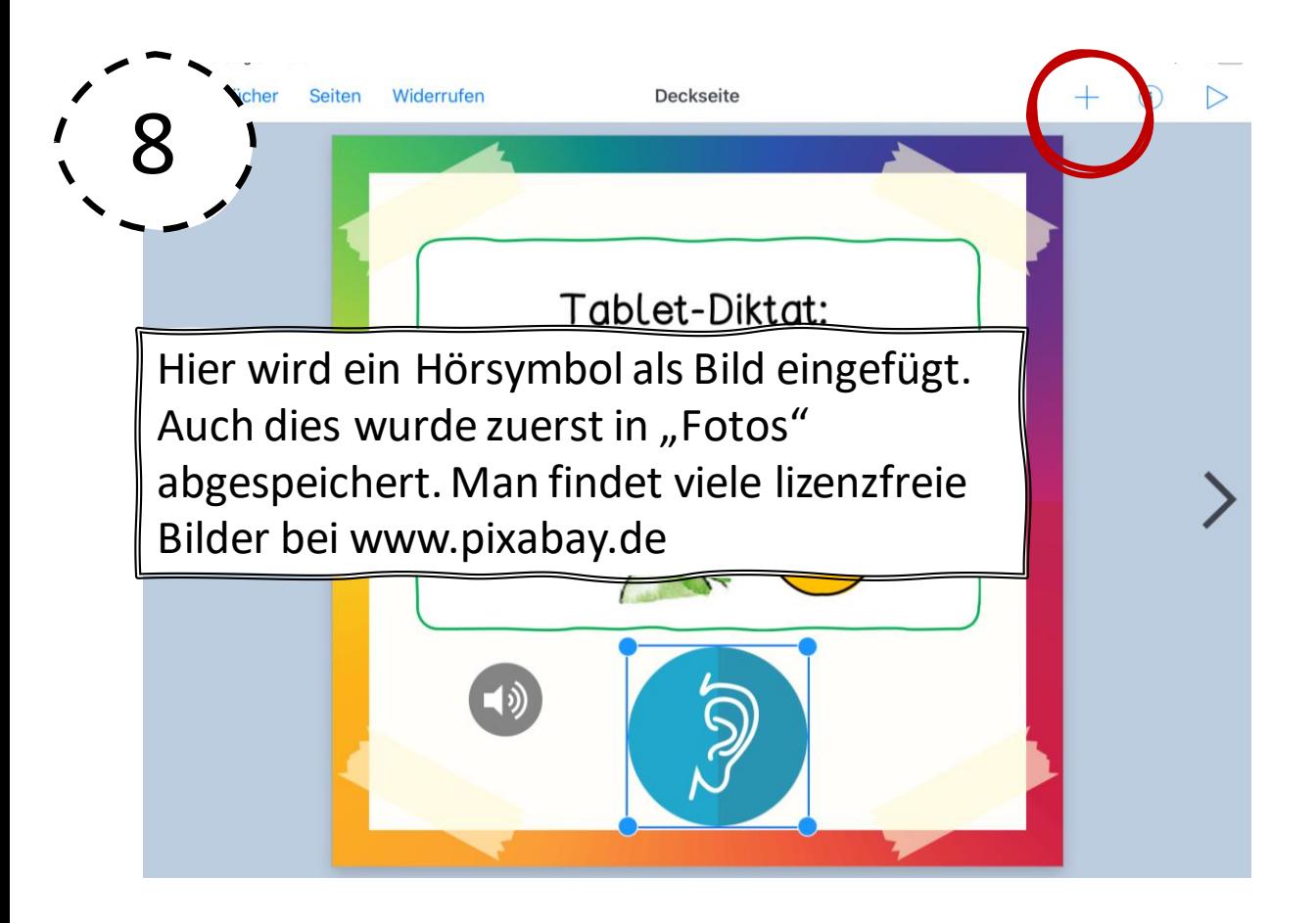

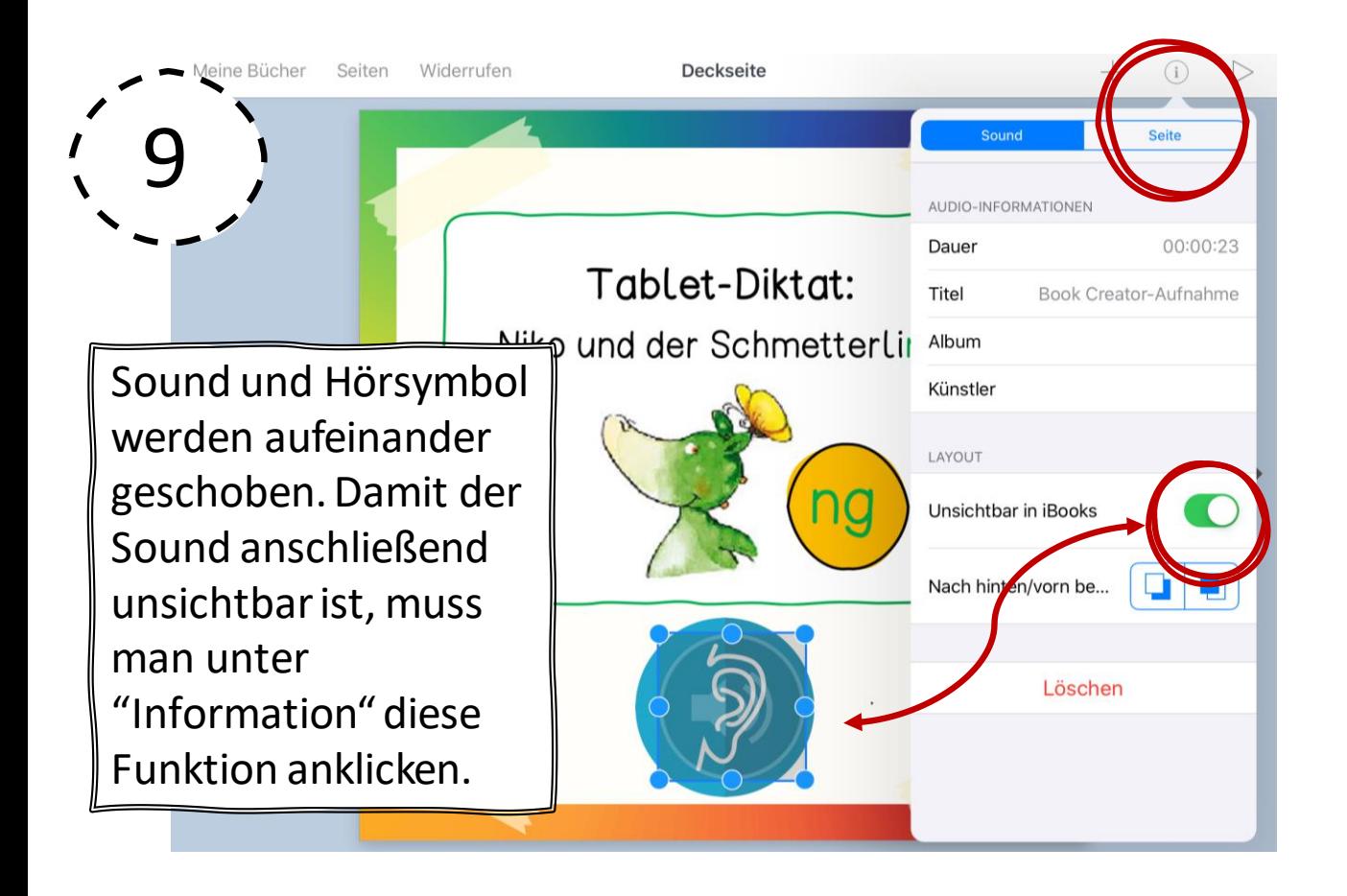

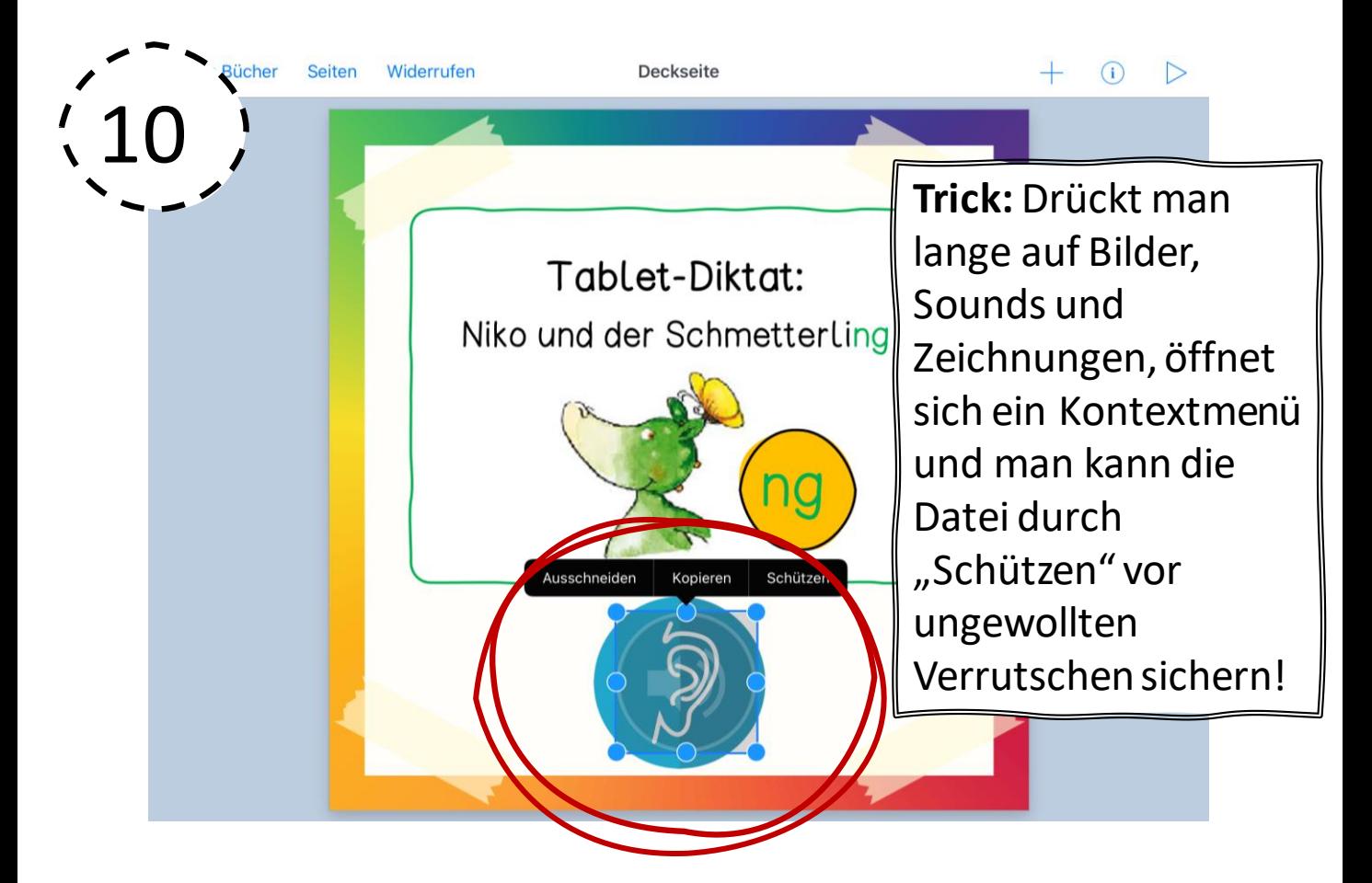

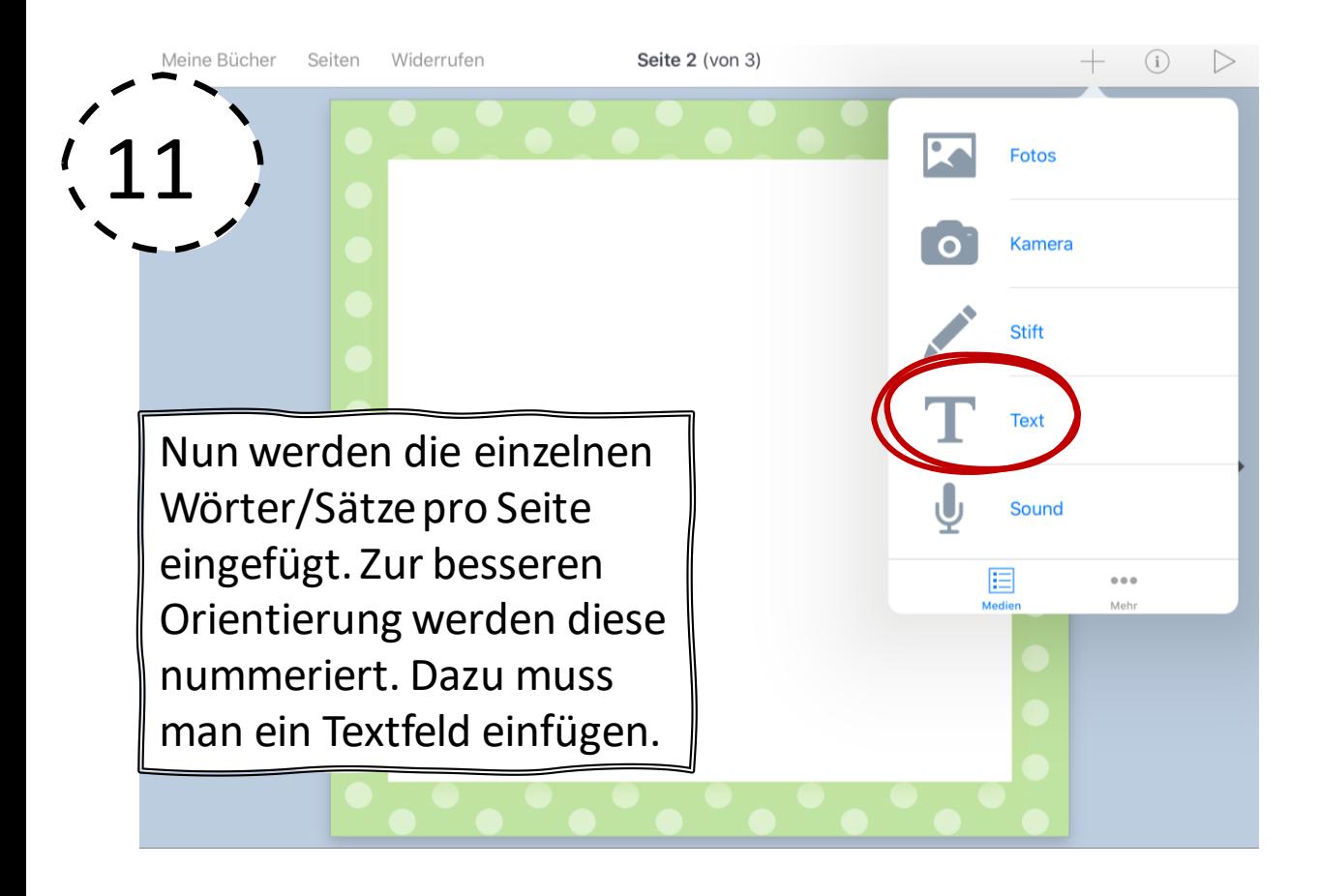

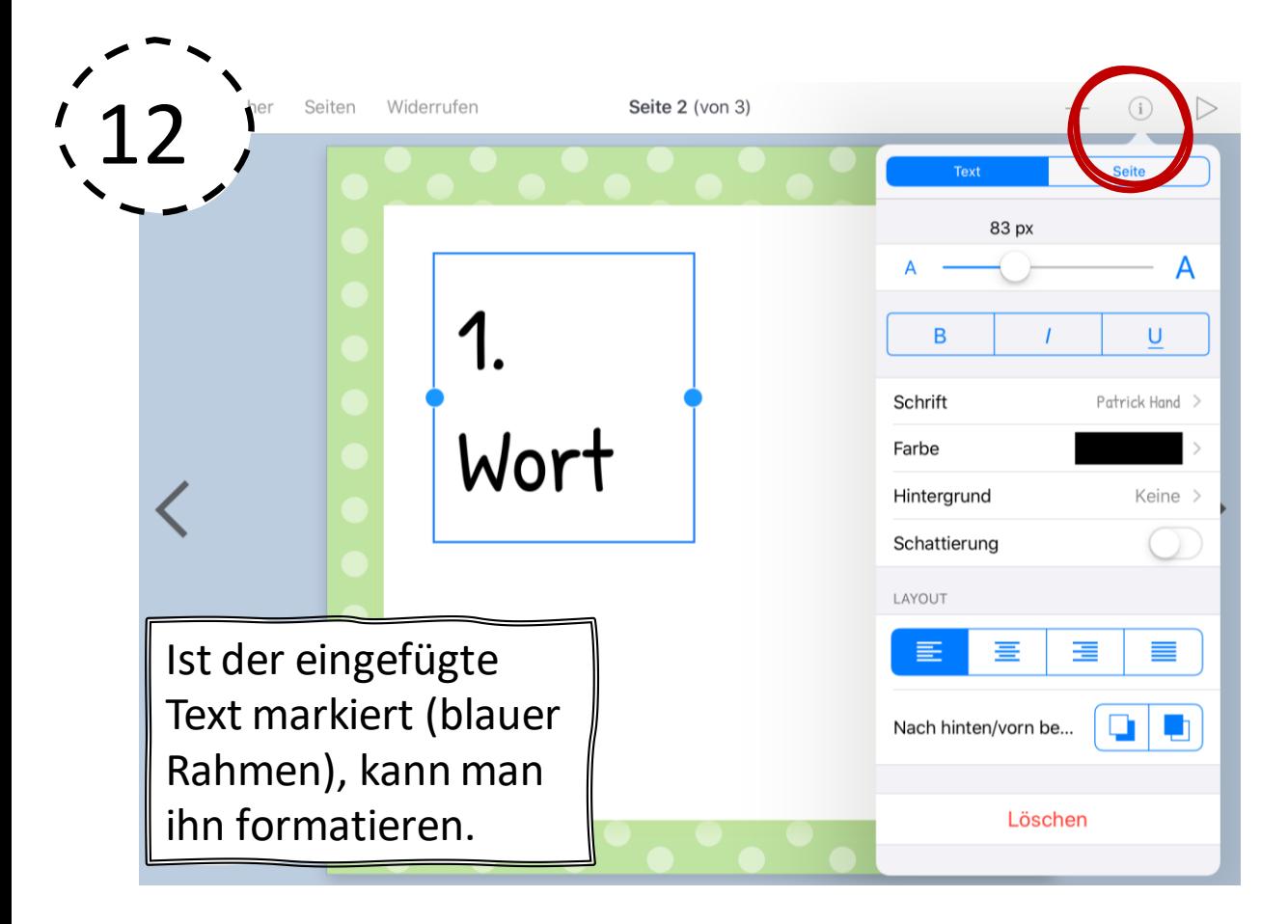

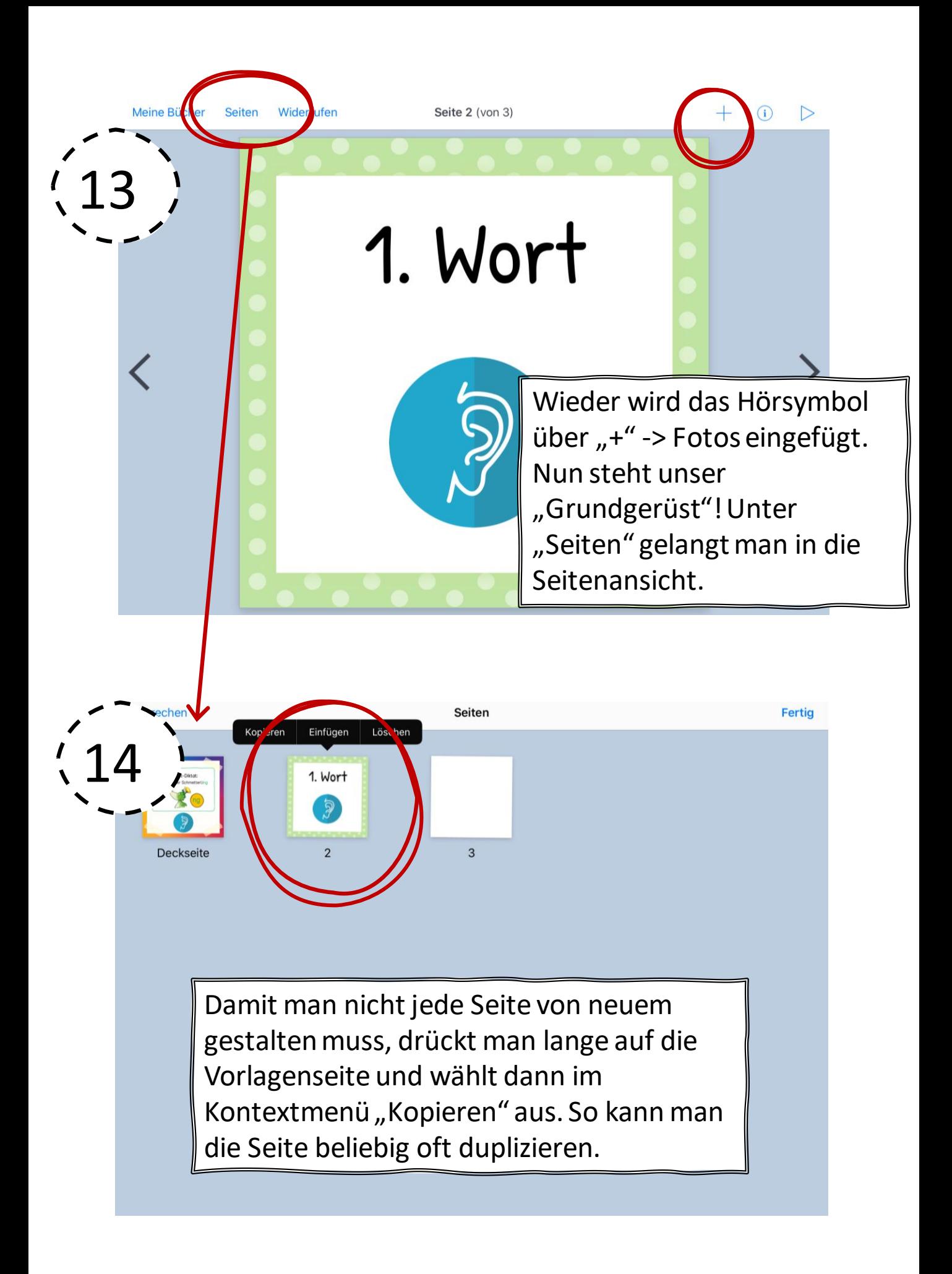

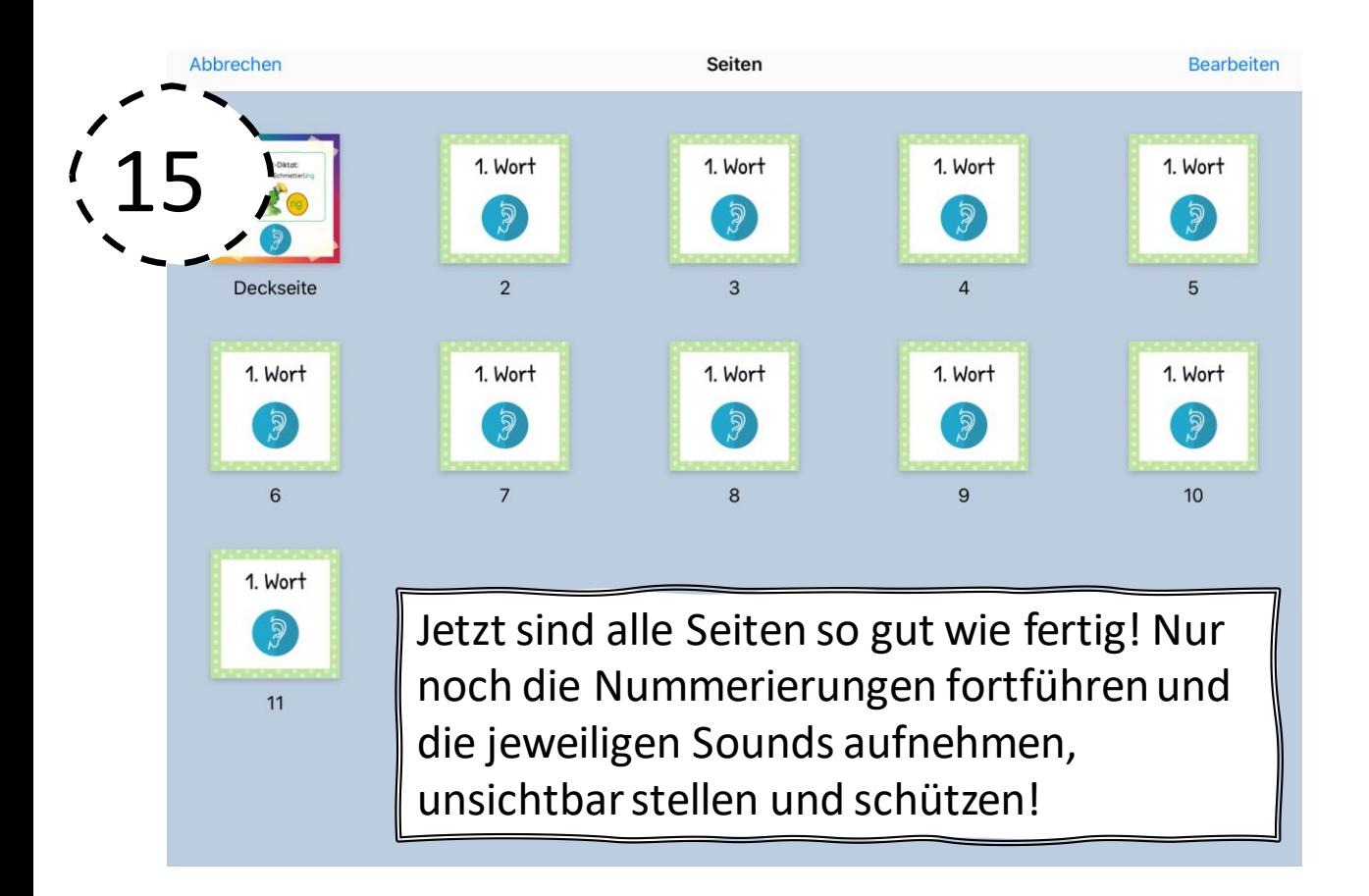

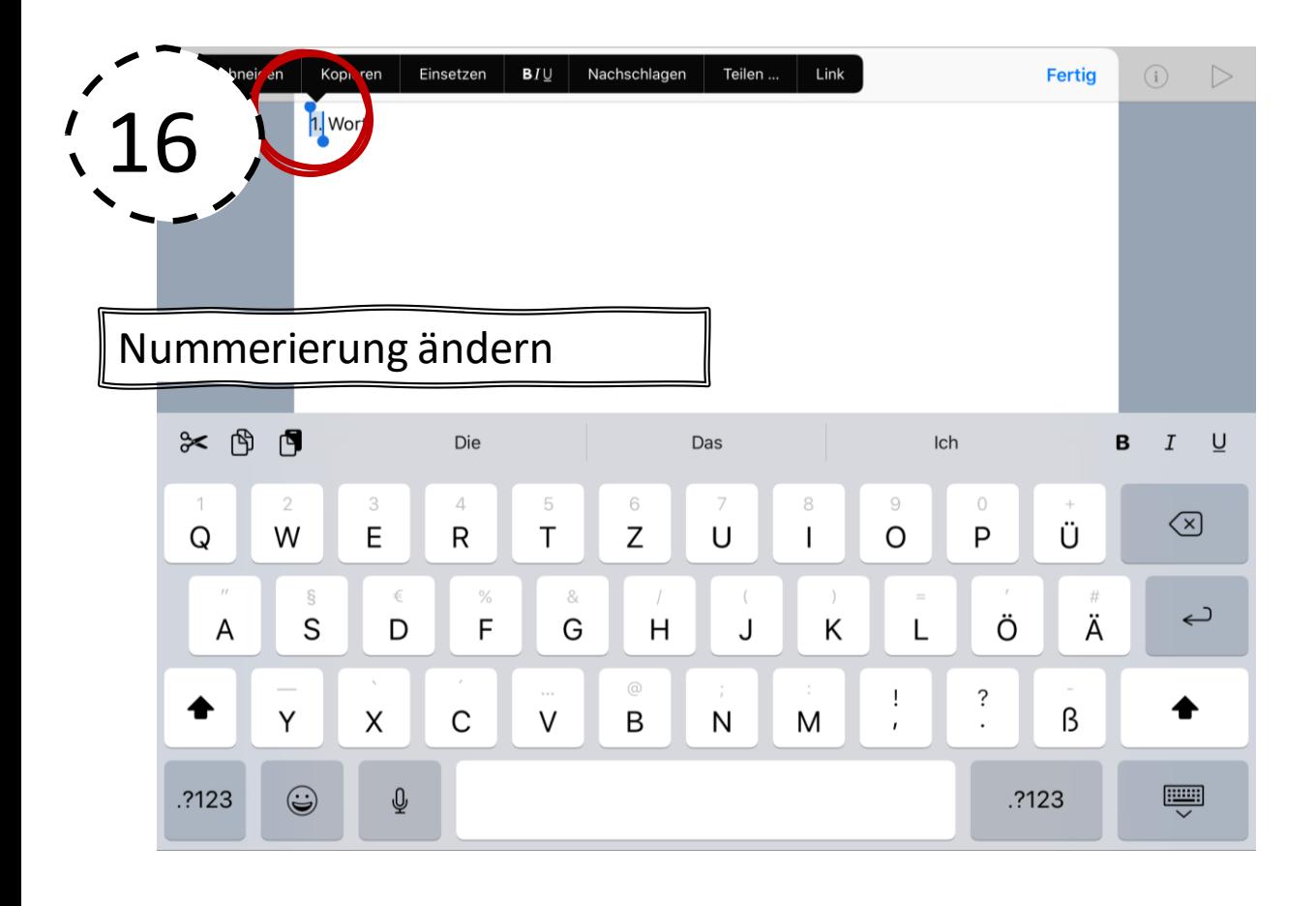

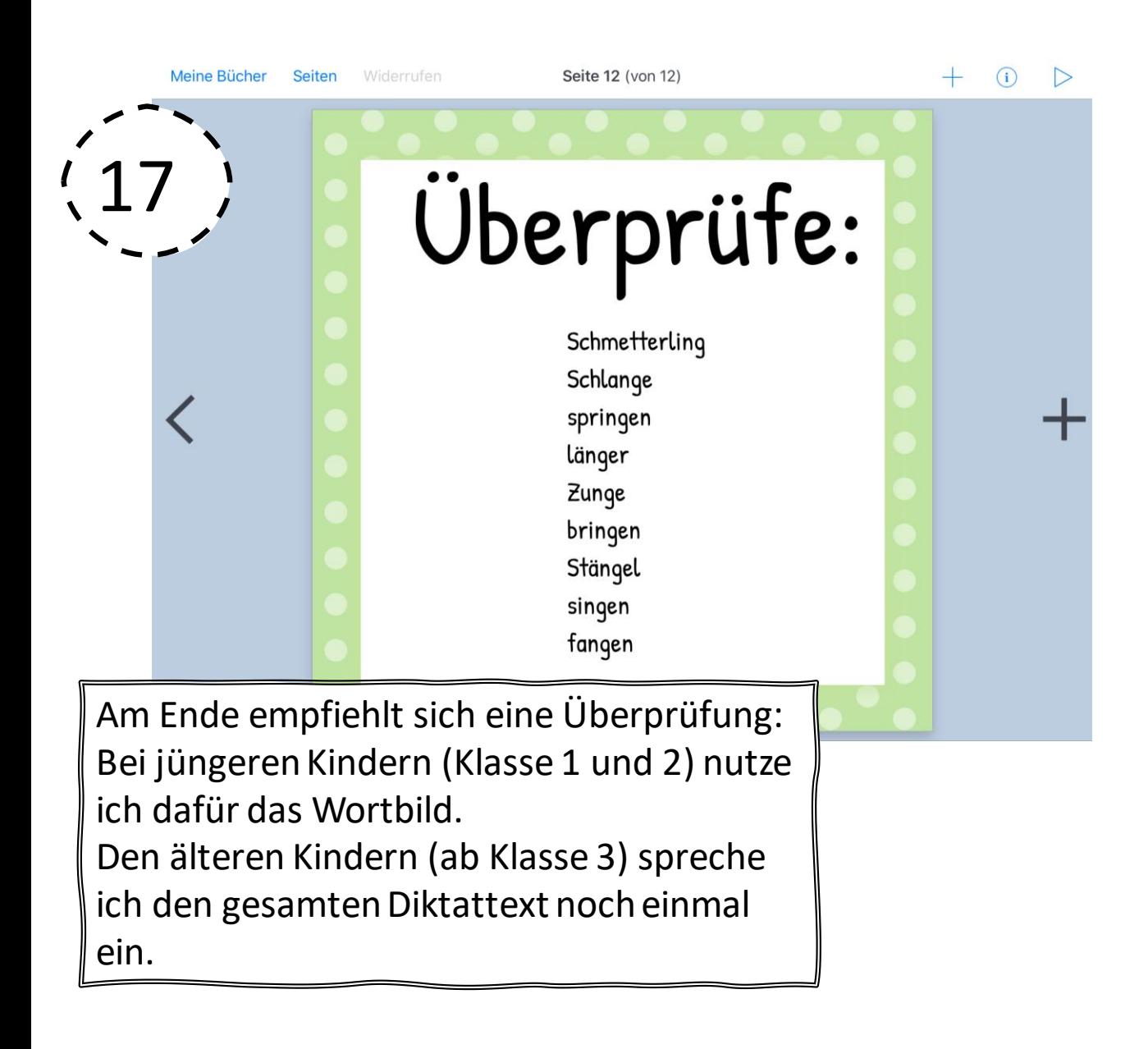